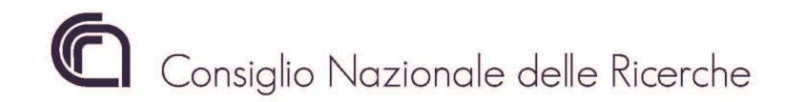

DIREZIONE CENTRALE GESTIONE DELLE RISORSE Ufficio Gestione Risorse Umane Dott. Pierluigi Raimondi

> Ai Direttori/Dirigenti/Responsabili delle Unità Organiche e Strutture del CNR

Loro Sedi

OGGETTO: Procedura SIPER conto terzi – Ruolo "Inseritore".

## 1. Premessa

A completamento delle recenti modifiche in materia di conto terzi sulla piattaforma Siper, di cui alla Circolare CNR n. 4/2021, al fine di agevolare l'attività degli Istituti della rete scientifica, si è ritenuto opportuno definire una nuova funzionalità creando un ruolo denominato "*Inseritore*".

Le richieste di riconoscimento delle spettanze conto terzi al personale per il tramite di Siper, ad oggi, possono essere inserite unicamente dalla utenza del Direttore/Dirigente/Responsabile della Struttura richiedente. Con la presente circolare si informa che l'Ufficio Gestione delle Risorse Umane, di concerto con l'Ufficio ICT, ha ritenuto opportuno che ogni Direttore/Dirigente/Responsabile possa individuare un responsabile abilitato ad operare in modalità "inseritore".

## 2. Ruolo "Inseritore"

A tale personale, individuato con provvedimento del Direttore/Dirigente/Responsabile, potrà essere demandata l'attività di inserimento dei dati relativi alla richiesta di riconoscimento delle spettanze in materia di conto terzi della struttura di riferimento, nonché, potrà assolvere – sempre nell'ambito della procedura in argomento - tutti i passaggi preliminari alla funzionalità "CONFERMA" della domanda conto terzi.

La funzionalità "CONFERMA" e, quindi, il conseguente "INVIO" della richiesta di pagamento in Siper, restano nella sola disponibilità del Direttore/Dirigente/Responsabile della Struttura.

## 3. Abilitazione dell'utenza "Inseritore"

Al fine di poter abilitare in Siper tale ruolo, il Direttore/Dirigente/Responsabile della Struttura interessata dovrà far pervenire per interoperabilità a questo Ufficio un provvedimento a firma del Direttore/Dirigente/Responsabile nel quale è individuato il personale a cui sono affidate le funzioni di "*Inseritore*" in materia di conto terzi.

Per ogni U.O. è possibile indicare un massimo di due unità di personale con incarico di "inseritore" e, tale personale, potrà accedere alla procedura conto terzi in SIPER con le proprie credenziali.

4. Sostituzione del personale "Inseritore"

Nel caso sia necessario dover sostituire il dipendente già autorizzato a ricoprire l'incarico di

"*Inseritore*", occorrerà informare questo Ufficio inviando il provvedimento di sostituzione per interoperabilità, nel quale il Direttore/Dirigente/Responsabile dovrà evidenziare il *personale da disabilitare* ed eventualmente il *dipendente da abilitare*.

## 5. Situazione attuale

I Direttori/Dirigenti/Responsabili delle Strutture CNR che non intendo adottare atti collegati all'individuazione del personale dedicabile all'attività di inserimento, continuano ad operare con le proprie credenziali SIPER.

Per eventuali ed ulteriori chiarimenti si prega inviare all'Helpdesk le dovute segnalazioni.

IL DIRIGENTE

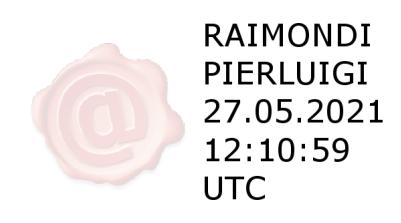